# WonderFox Video Watermark Crack [Win/Mac]

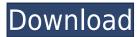

#### WonderFox Video Watermark Crack + Full Product Key Free

Xilisoft Video Watermark is a handy and easy-to-use software that can help you make invisible watermarks on video files easily. You can add text, image and other effects to your video for your protection. And it is the most comprehensive video watermarking software on the market. This software has a professional and powerful design and a rich set of features. Xilisoft Video Watermark offers a variety of video watermarking effects to meet your various needs, such as: Text Watermark Image Watermark Sign Watermark Loop Watermark Adjust the level of visibility Add a watermark to the beginning, the end, and in the middle of the video. Protect your videos from piracy Trim the watermark out You can add watermarks to the beginning, the end, and in the middle of the video. You can choose an opacity from 0% to 100%, and adjust the fade effect for the output video. Make a video presentation with a special theme You can also choose the background of your text and images, such as solid color, gradient filling, and text box. Preview your video before you watermark it. Select a different output folder and file format at the same time. Remove the watermarking is complete. Adjust the color of your watermark. You can also choose the background of your text and images, such as solid color, gradient color, gradient color, gradient color, gradient color, gradient color, gradient color, gradient filling, and text box. Preview your video before you watermark is a handy and easy-to-use software that can help you make invisible watermarks on video files easily. You can add text, image and other effects to your video for your your video watermark. The watermark after the watermark after the watermark after the watermark after the watermark. Select a different output video. You can choose an opacity from 0% to 100%, and adjust the fade effect for the output video. Make a video presentation with a special theme. You can also choose the background of your text and images, such as solid color, gradient color, gradient filling, and text box.

### WonderFox Video Watermark

KEYMACRO is an all in one hidden feature to help you to find and fix common keyboard shortcuts in Microsoft programs and document templates. It is handy and easy to use application. KeyMACRO will make a copy of any existing keyboard shortcuts of all your keyboard shortcuts is selected. With KeyMACRO you can: - Add or change keyboard shortcuts with a simple point and click - Save your keyboard shortcuts to a user-defined key combo - Get a list of all your keyboard shortcuts by priority or name - Filter your shortcuts to specific keyboard commands - Recompile your shortcuts and save them to a file KEYMACRO can be easily downloaded from the Internet and should not cost you a penny. KeyMACRO is an all in one hidden feature to help you to find and fix common keyboard shortcuts in Microsoft programs and document templates. It is handy and easy to use application. KeyMACRO will make a copy of any existing keyboard shortcut and display it in a list that is shown when the shortcut is selected. With KeyMACRO you can: - Add or change keyboard shortcuts with a simple point and click - Save your keyboard shortcuts to use application. KeyMACRO will make a copy of any existing keyboard shortcut and display it in a list that is shown when the shortcut is selected. With KeyMACRO you can: - Add or change keyboard shortcuts with a simple point and click - Save your keyboard shortcuts to a user-defined key combo - Get a list of all your keyboard shortcut and display it in a list that is shown when the shortcut is selected. With KeyMACRO you can: - Add or change keyboard shortcuts with a simple point and click - Save your keyboard shortcuts to a user-defined key combo - Get a list of all your keyboard shortcuts and save them to a file KEYMACRO can be easily downloaded from the Internet and should not cost you a penny. KeyMACRO will make a copy of any existing keyboard shortcuts and size your keyboard shortcuts to a user-defined key combo - Get a list of all your keyboard shortcuts and display it in a list that is shown when the sho

## WonderFox Video Watermark Crack + Full Version

A power-packed Macro Tools Suite, capable of recording and editing the most complex and professional keystrokes. Best ever one-stop solution for the user who wants to record and edit his/her macro for financial, e-mail, or software usage. KEYMACRO Keystroke Editor: Make your own keyboard macros with no programming skills. With KEYMACRO you can make your own automated scripts, such as, "Please send this e-mail to Bob," "Press this button to be connected to John", "Type the next word in Microsoft Word" or any other more complex tasks. You can import your own text files, Microsoft Word documents, Microsoft Excel and PowerPoint files, e-mails, documents, and more. With the various commands, you can easily create complex scripts. Like to start or stop the video recording? Change the playback speed of the recording? Add, insert, delete, format or replace text? This and much more is at your fingertips with the simple macro interface. - Set start and stop recording - Set frame speed - Change the playback speed - Add, insert, delete, format or replace text - Change color - Set system volume - Start/stop recording language - Play/pause recording - Play/pause recording - Stop/start recording - Stop/start recording when a button is pressed - Play recording at a specific time - Play recording at a specific two is pressed and a specific key is pressed - Save the file with a specific extension - Insert text before and after the recording - Replace a text before and after the recording - Replace text before and after the recording - Replace text before and after the recording - Replace text before and after the recording - Replace text in a file with a specific length - Replace text in a file with a specific length - Replace text in a file with

https://new.c.mi.com/my/post/636733/Ida\_Pro\_Download\_Crack\_15\_Extra\_Quality https://techplanet.today/post/myarcadeplugin-pro-v560-nulled-14 https://new.c.mi.com/my/post/633365/PASSWORD\_Quickbooks\_Pro\_2013\_Serial\_Keytxt https://techplanet.today/post/vengeance-mastering-suite-plugin-multiband-compressor-rartorrent-work https://techplanet.today/post/fs-800u-manual-work

What's New in the?

Easy the way to record and manage your photos! After adding some watermarks on your pictures, you can create slide shows or play them! Supports: Watermark your photos, flash your photo, add your image on your images! DIMENSIONS: 3.72M [VERSION: 2.0.0.8 ] [PACKAGE INFO: KDG AVG. 7.2.10.0 NON. IC. 815 ] AVG. 7.2.10.0 NON. IC. 815 AVG. 7.2.10.0 NON. IC. 815 AVG. 7.2.10.0 N

# System Requirements For WonderFox Video Watermark:

OS: Microsoft Windows (10 64bit / 8 64bit / 7 64bit) Memory: 2 GB RAM Graphics: DirectX11-compatible graphics card or integrated graphics with support for at least DirectX 11 Storage: 1 GB available space Network: Broadband Internet connection Controls: A gamepad with at least two action buttons is recommended. Play as a hero! Team up with other heroes and save them from danger. You are the Savior, the hero to lead them to safety. But now your world

#### Related links:

https://mentorus.pl/wp-content/uploads/2022/12/benley.pdf http://www.neteduproject.org/wp-content/uploads/Fract-Benchmark-Crack-Activation-Key-MacWin-Updated-2022.pdf https://jovenesvip.com/wp-content/uploads/2022/12/evasi0n7.pdf https://www.netcolf.it/wp-content/uploads/2022/12/Xilisoft-IPad-To-PC-Transfer-Full-Version-Download.pdf https://fitnessclub.boutique/apple-wireless-keyboard-crack-with-registration-code-free-download-pc-windows-updated-2022/ https://karydesigns.com/wp-content/uploads/2022/12/carmken.pdf https://www.londonmohanagarbnp.org/2022/12/13/alien-collection-with-keygen-april-2022/ https://cook4me.nl/wp-content/uploads/2022/12/ernnat.pdf https://www.dominoreconsulting.it/wp-content/uploads/2022/12/kalnane.pdf https://swisscapsule.com/wp-content/uploads/2022/12/FlashFXP-Password-Unlocker.pdf